Adobe Photoshop Express Full Apk Download

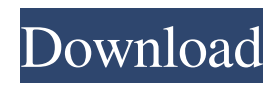

**Adobe Photoshop Express Full Apk Download Product Key Full [32|64bit] [2022]**

Free Web-Based Photoshop Software A more recent development is the Internetbased nature of many photo editing applications, including Photoshop. With these programs, the image editing software is a web-based application (it runs on a web server) that can be accessed via the Web, and it is even possible to use Photoshop from a mobile device. Popular among beginners because of its simplicity, the site can be a powerful tool for photographers. The Photoshop Web App provides several

### tools for photographers, including

retouching tools, filters and photo editors. The main feature is the ability to paint on your photo, and all these tools are accessible from the Web. Another Photoshop-based website is PhotoShelter. With its photo editing tools, you can upload an existing JPEG image, while also providing access to your images via the Web. It is possible to upload images to the site using a 3G device, iPad, or even via email. PhotoShelter uses a menu-based system, so you can quickly find the tool you need. It is important to know that PhotoShelter doesn't offer any online storage features. It does offer image

## editing and uploading services. Photo

Editing Software A software program that is separate from the Web-based Photoshop is Kuler, which enables photographers to download or upload images. The program is part of the Adobe Creative Suite. After you choose an image, you can browse to other images you've downloaded and saved into the program. Kuler includes a photo editor with dozens of tools for photo retouching. Unlike Photoshop, Kuler does not have an adjustment layer system, so the tools you use create one layer over top of the image. Since there is no layer-based interface, Kuler is ideal for new users, as the program offers

### them an easy way to learn how to use Photoshop. Photo-Sharing Programs Another Web-based application is Picasa. This program is similar to Picnik, an earlier program that was based on Photoshop's tools. Both programs offer ways to store, edit, and share images online. Features of Picasa

include the ability to resize, rotate, crop, fix red eye, and adjust the color balance. It also includes its own library, with the ability to set a password and hide images in the library to protect privacy. Adobe Photoshop Although Adobe Photoshop is the industry standard for editing photographs, it does not allow for very intuitive use by beginners. To

The latest version of Photoshop Elements, Photoshop Elements 11, is available for both Windows and macOS platforms. It is free and also includes cloud storage for unlimited users. What are Photoshop Elements Features? The following are some of the amazing features that Photoshop Elements comes with. A powerful tool with a robust and user-friendly interface A library of 100+ filters, easily accessible from the Library panel A collection of professional photo-editing and graphics design tools Create, save, and share quick-access layouts of favorite online

### images to use in your projects

Transparency support for Layer effects One click swap between document and crop selection Additional document support for web browsers on all platforms Adjust contrast and exposure of images, along with white balance Adjust image lighting and color to make any photo look more natural Applies adjustments to multiple selected regions of an image Integrates with compatible software, including PSE Gallery Get professional results from images no matter your skill level What are the Operating System Requirements for Adobe Photoshop Elements? It requires the following minimum system

### requirements on Windows and macOS:

Windows 8 or later Windows Server 2008 or later Windows 7 or later Mac OS X version 10.7 or later OSX Mavericks or later macOS version 10.9 or later Ready to get started? Because Photoshop Elements for Mac is completely different from the Windows edition, it may have different features and is not a substitute for the Windows version. Please refer to this link for more information: Mac-Specific Photoshop Elements Features 1. Learn Basic Photoshop Elements Skills Photoshop Elements can be intimidating at first, especially if you're an amateur and have no prior experience in image

### editing. However, you can use

Photoshop Elements at a basic level if you have a working knowledge of the basic skills and concepts. You must know how to: Turn on the camera Switch between the grid and document view modes Open the image and choose the orientation (portrait or landscape) Adjust the brightness and contrast of the image Crop the image to a desired shape Resize the image to smaller or larger dimensions Fix minor issues in the image Remove a border and adjust the background color Remove a small black area in the image Add a background color and adjust its color tone and brightness Draw with 05a79cecff

### **Adobe Photoshop Express Full Apk Download Crack + Free PC/Windows**

WASHINGTON — President Trump has told European Union leaders they should use the tariffs they planned to impose on \$3 billion of U.S. goods as a bargaining chip in its ongoing negotiations with Washington, The Washington Post reported Monday, quoting three people briefed on the discussion. Trump made his demand at a summit meeting in Brussels with British Prime Minister Theresa May over the weekend. "People shouldn't underestimate how important these

### tariffs are to the president," one of the three people told the newspaper. "He will hold them over their head as a stick." The EU is facing a tariff war after the U.S. announced last week that 25% tariffs would take effect on \$34 billion of U.S. exports to the bloc. It's also levying 25% levies on imports of EU goods starting next week. The president's gambit is "a provocation," one of the three people said, adding that it is "obvious why he'd do this." Trump told reporters on Air Force One en route to the G-7 meetings in France that he would "always prefer bilateral, but if you don't want to be friendly, we don't mind" if the EU goes ahead with its

plan. He said the U.S. would "either tariff the product before it gets in or tariff the product right away when it comes in." "I don't want to be taken advantage of," he said. In Brussels, the EU's chief negotiator, Michel Barnier, said the bloc could use the tariffs as a "negotiating tool." "The U.S. is in a position where it is imposing this

measure which is unjustified, unfair and it requires from us and from others to be ready to use all the tools to defend the rights of our businesses and the rights of our citizens," Barnier said after a meeting with Trump.Q: Adding object creation to start and end of list in C++ I am a newbie to programming and am

trying to add the following to C++. The code I have done works but I would like to know if there is a better way to do this. At the start of the array add 1 to the current cursor and then start the loop

**What's New in the Adobe Photoshop Express Full Apk Download?**

a) Summary of the invention (b) Description of the Prior Art In sealing of capacitors which are subject to pressure, the plastic is compressed under heating. A capacitor is used in the electronics and instrumentation industry. The electrolytic capacitor is a capacitive element with a capacitance ranging from a few thousand picofarads to several

# million picofarads. A capacitor consists

of two conducting electrodes which are separated by an insulating dielectric material which in turn is separated by a conducting electrolytic solution. The capacitor is "D", "P", or "NP" according to the permittivity and geometry of its dielectric. The dissipation factor of a capacitor is defined as the ratio of the capacitance to the impedance at the same frequency. For an ideal capacitor, the dissipation factor is zero. However, for a real capacitor, the dissipation factor is usually higher than zero. The dissipation factor of a capacitor is mainly determined by three parameters: 1. A real dielectric material has a certain

## relative permittivity; PA1 2. The

capacitance is further influenced by the air entrapment; PA1 3. The electrolyte dielectric is sandwiched by the metal electrodes; PA1 1. A polymer compound provides high dielectric constant, excellent mechanical properties, easy casting, low cost, low dissipation factor, and good aging characteristics when combined with another material; and PA1 2. The polymer compound has very low dissipation factor so that a capacitor made of a polymer compound becomes a capacitor with low dissipation factor. Thus, we have invented a polymer compound for capacitors, based on the

molecular structure, which can be made into the desired capacitor with low dissipation factor. The polymer compound is used as the dielectric material of the capacitor. The thermallydriven stress and temperature variation of a capacitor can cause mechanical and material degradation, leakage current, and capacitance degradation. It is known in the related art that polymer compounds have high dielectric constant, low dissipation factor, and high mechanical and heat resistance. A polymer compound is widely applied in capacitors because it has excellent properties. However, the capacitor made of the polymer compound used alone is

difficult to be encapsulated because of the poor processability and heat resistance, and the polymer compound has a high dissipation factor which is undesirable for the capacitor. Jawor Gajczak and James H Foster disclose a capacitance-voltage characteristic for a **System Requirements For Adobe Photoshop Express Full Apk Download:**

Minimum: OS: XP SP3 or higher (32/64 bit) CPU: 1.0Ghz Pentium 4 or equivalent Memory: 1024 MB RAM Hard drive: 100MB free space Graphics: Minimum 256MB Video Card DirectX: 9.0c Network Adapter: Broadband Internet connection Sound Card: Windows compatible sound card

[http://www.barnabystewart.com/system/files/webform/candidate](http://www.barnabystewart.com/system/files/webform/candidate-applications/queanaby242.pdf)[applications/queanaby242.pdf](http://www.barnabystewart.com/system/files/webform/candidate-applications/queanaby242.pdf) [https://murmuring](https://murmuring-coast-48210.herokuapp.com/sketch_art_photoshop_action_free_download.pdf)[coast-48210.herokuapp.com/sketch\\_art\\_photoshop\\_action\\_free\\_download.pdf](https://murmuring-coast-48210.herokuapp.com/sketch_art_photoshop_action_free_download.pdf) <http://antiquesanddecor.org/?p=21875> <https://stylishoffer.com/how-to-make-a-rainy-text-effect-in-photoshop/> [https://leeventi-teleprompter.com/wp](https://leeventi-teleprompter.com/wp-content/uploads/2022/07/Adobe_Photoshop_Transparent_27_Free_Download.pdf)[content/uploads/2022/07/Adobe\\_Photoshop\\_Transparent\\_27\\_Free\\_Download.pdf](https://leeventi-teleprompter.com/wp-content/uploads/2022/07/Adobe_Photoshop_Transparent_27_Free_Download.pdf) <http://panjirakyat.net/?p=8988> [https://followgrown.com/upload/files/2022/07/7IQUYRE68HL5D9j2KExQ\\_01\\_6879d6bdceb](https://followgrown.com/upload/files/2022/07/7IQUYRE68HL5D9j2KExQ_01_6879d6bdceb102f9253bcdf01325856b_file.pdf) [102f9253bcdf01325856b\\_file.pdf](https://followgrown.com/upload/files/2022/07/7IQUYRE68HL5D9j2KExQ_01_6879d6bdceb102f9253bcdf01325856b_file.pdf)

<http://www.studiofratini.com/photoshop-cc-2021-23-4-1-547-full/> [https://www.yildizbots.com/wp](https://www.yildizbots.com/wp-content/uploads/2022/07/photoshop_70_filter_download_free.pdf)[content/uploads/2022/07/photoshop\\_70\\_filter\\_download\\_free.pdf](https://www.yildizbots.com/wp-content/uploads/2022/07/photoshop_70_filter_download_free.pdf) [http://saddlebrand.com/wp](http://saddlebrand.com/wp-content/uploads/2022/07/Free_Vector_Graphics_for_Designers_and_Photographers.pdf)content/uploads/2022/07/Free Vector Graphics for Designers and Photographers.pdf <https://teenmemorywall.com/adobe-photoshop-7-0-download/> https://www.realtegs.com/tegsplus/upload/files/2022/07/jyMKHgtYQhWA5EvJ6UBB\_01\_e6 [445f504a1d47f8734930e0a1ee5159\\_file.pdf](https://www.realteqs.com/teqsplus/upload/files/2022/07/jyMKHgtYQhWA5EvJ6UBB_01_e6445f504a1d47f8734930e0a1ee5159_file.pdf) <https://www.photo-mounts.co.uk/advert/my-photoshop-text-effect/> <http://teignvalleypedalbashers.co.uk/advert/adobe-photoshop-cs5-20-0-22-full-activated> <http://myquicksnapshot.com/?p=15846> <http://meowmeowcraft.com/2022/07/01/photoshop-free-download-for-windows-10/> [https://kirschenland.de/wp](https://kirschenland.de/wp-content/uploads/2022/07/Documenting_photoshop_cs6_download_for_windows.pdf)[content/uploads/2022/07/Documenting\\_photoshop\\_cs6\\_download\\_for\\_windows.pdf](https://kirschenland.de/wp-content/uploads/2022/07/Documenting_photoshop_cs6_download_for_windows.pdf) <https://www.nynjtc.org/sites/default/files/webform/aylosh774.pdf> [https://www.nos-artisans-createurs.com/wp](https://www.nos-artisans-createurs.com/wp-content/uploads/2022/07/Golden_Metal_Gradients_vector.pdf)[content/uploads/2022/07/Golden\\_Metal\\_Gradients\\_vector.pdf](https://www.nos-artisans-createurs.com/wp-content/uploads/2022/07/Golden_Metal_Gradients_vector.pdf)

<https://bsmiphilippines.com.ph/sites/default/files/webform/illeirp418.pdf>